# LINE Notify API Document

## Changes

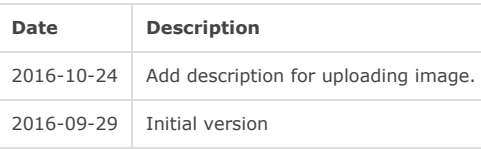

## Overall flow and possible implementations of the API

The API consists of an OAuth2 authentication part and a LINE notification part. The overall flow of the API is as follows.

- 1. Intended users: Plan to configure LINE notifications
- 2. Connected service: Redirect to OAuth2 authorization endpoint
- 3. LINE: Select notification channel and check user agreement status. Redirect to connected service.
- 4. Connected service: Receive access token by accessing OAuth2 token endpoint using the parameters given during redirection
- 5. Connected service: Stores access tokens
- 6. (When sending notification) Connected service: Calls notification API using stored access tokens
- 7. (When checking notification settings) Connected service: Calls connection status check API and then displays connection status to user
- 8. (When disabling notifications) Connected service: Calls disconnection API

From the flow above, features that need to be implemented on connected services are as follows

- Generating OAuth2 URL addresses and redirecting
- Storing OAuth2 access tokens connected to users  $\bullet$
- Calling the notification API at the time of a notification
- (If there is a page for checking connection status) Displaying connection status through connection status API
- (When the connected service is disabling a notification) Calling notification revoke API

As notifications can be configured and revoked on the web page, implementation of the API is optional.

# Authentication

Overview: Becomes a provider based on OAuth2 (https: //tools.ietf.org/html/rfc6749). The authentication method is authorization\_code. The access token acquired here can only be used for notification services.

The host name for authentication API endpoint is notify-bot.line.me.

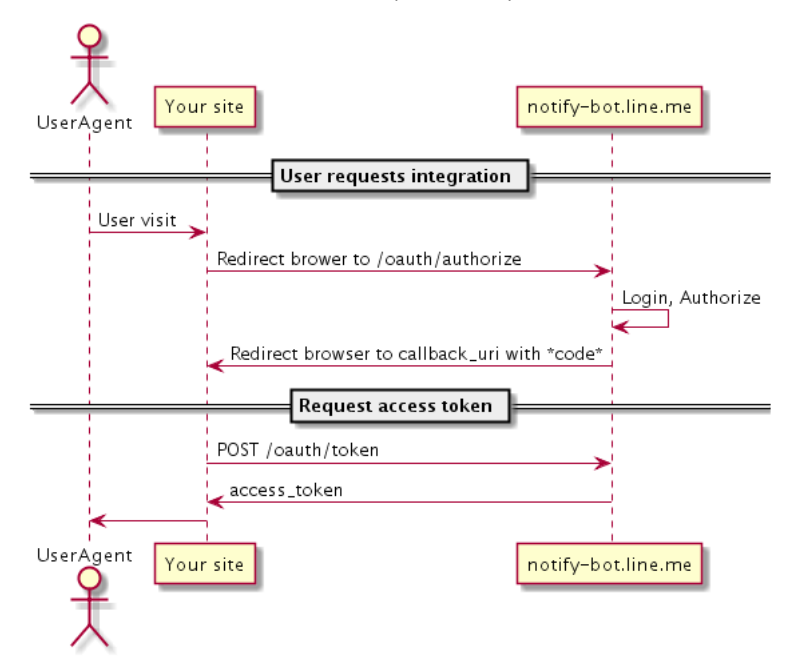

GET https: //notify-bot.line.me/oauth/authorize

The following is the OAuth2 authorization endpoint URI.

## Request method

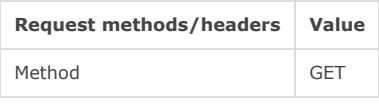

Request parameters

The received parameters are as follows.

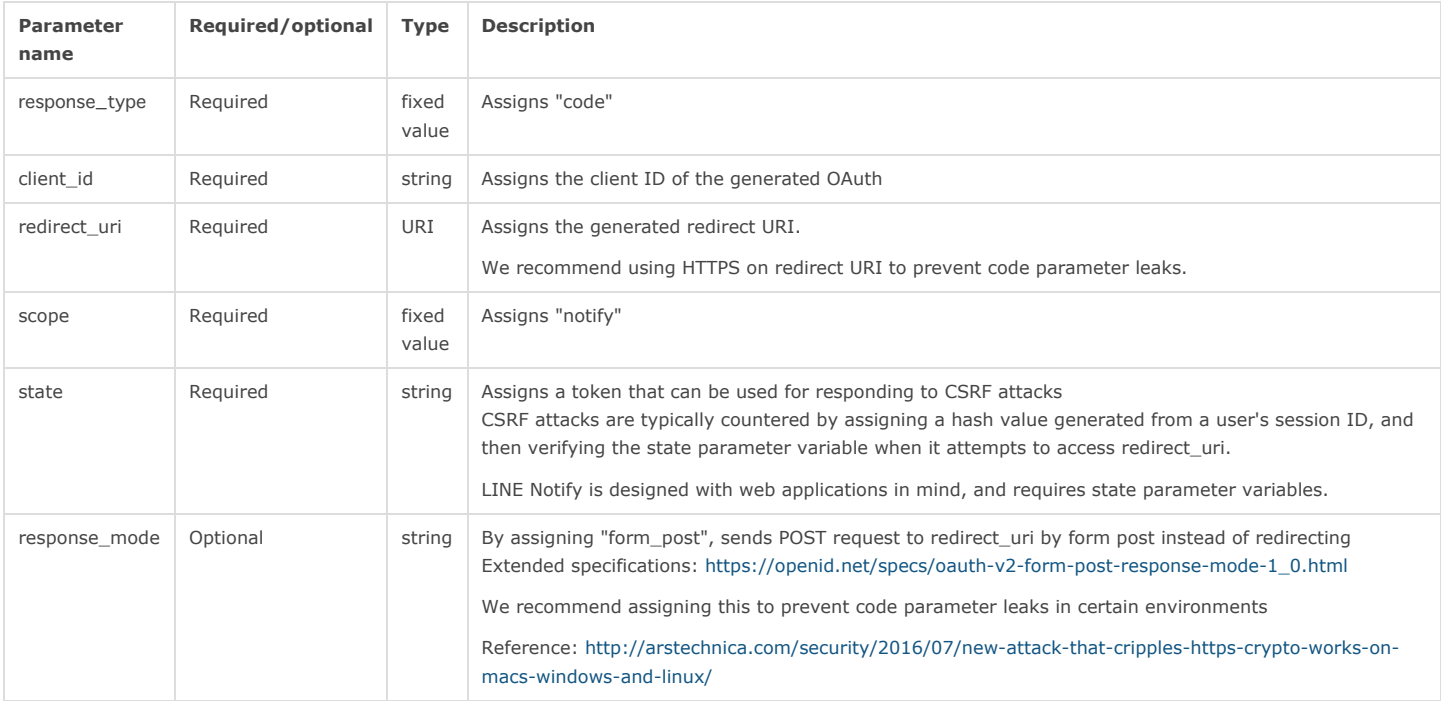

Response

When successful, redirects to the assigned redirect\_uri or posts according to the form with the parameters below attached.

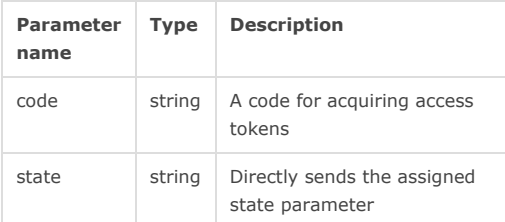

When there is a failure, redirects to the assigned reirect\_uri with the parameters below attached.

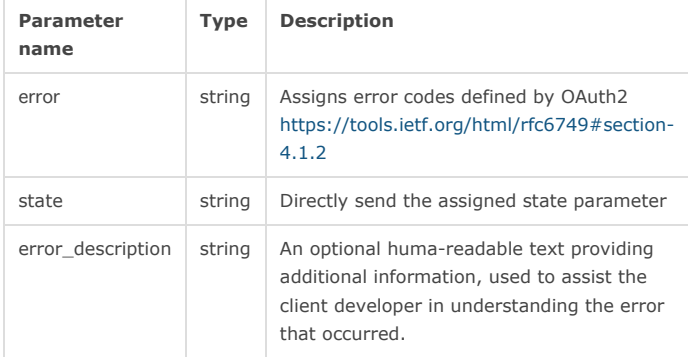

POST https://notify-bot.line.me/oauth/token

The OAuth2 token endpoint.

Request methods

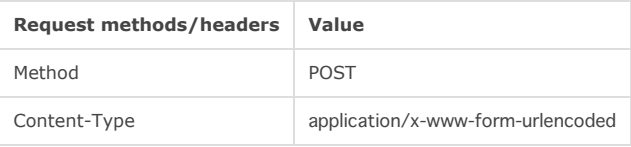

Request parameters

The parameters are as follows.

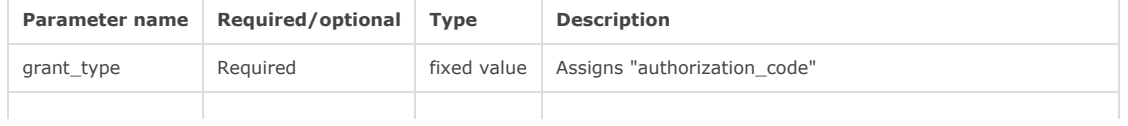

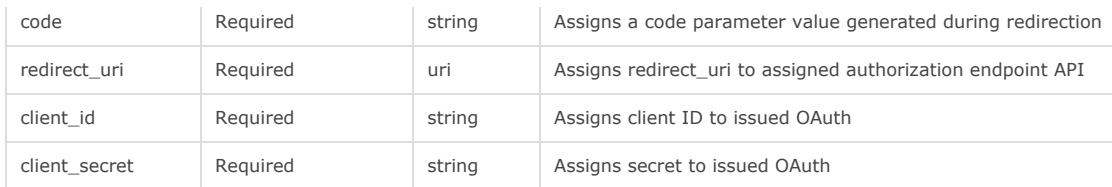

## Response

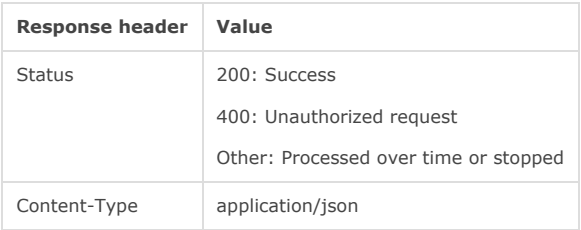

Response body

The response body is a JSON object type.

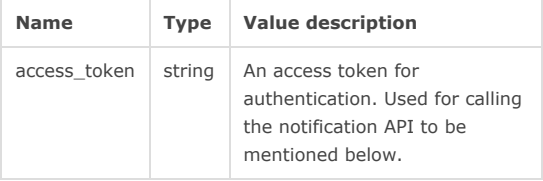

# **Notification**

Overview: An API for LINE notifications. OAuth authentication is required in advance. It can be used to check connection status, actual notifications, and disconnecting.

The host name for notification API end point is notify-api.line.me.

## Authentication method

Request header authorization: Grants bearer <access\_token> and accesses. If the access token used is invalid, a 401 status code and WWW-Authenticate header is returned according to RFC6750.

## POST https://notify-api.line.me/api/notify

Sends notifications to users or groups that are related to an access token.

If this API receives a status code 401 when called, the access token will be deactivated on LINE Notify (disabled by the user in most cases). Connected services will also delete the connection information.

Requests use POST method with application/x-www-form-urlencoded (Identical to the default HTML form transfer type).

Expected use cases

When a connected service has an event that needs to send a notification to LINE

Request method

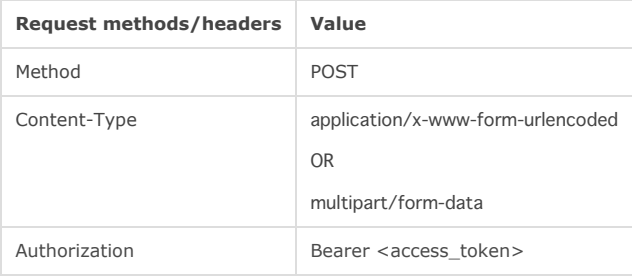

Request parameters

The parameters are as follows.

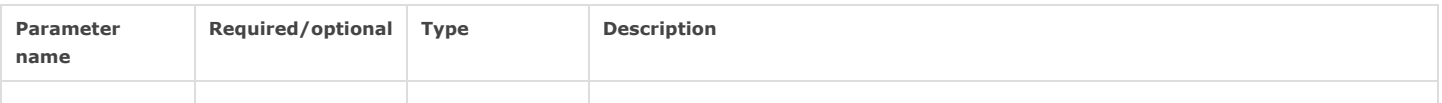

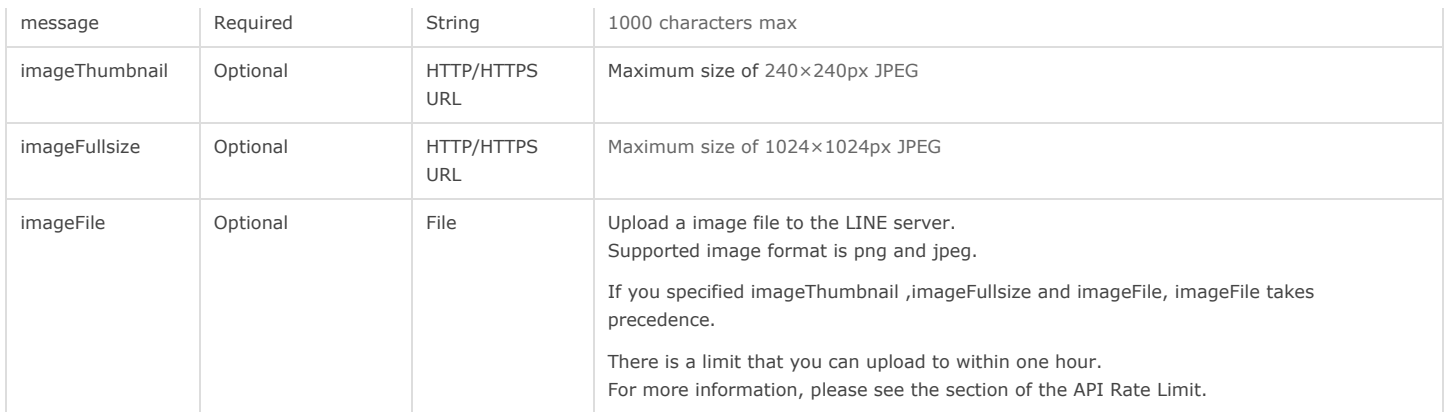

Limitations are identical to Business Connect API

ref. https://developers.line.me/businessconnect/api-reference#sending\_message

#### Response

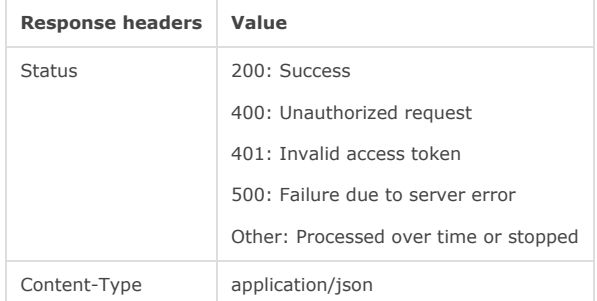

## Response body

The response body is a JSON object type.

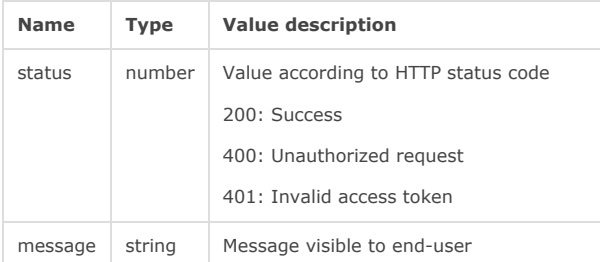

#### Sample

```
$ curl ‐X POST ‐H 'Authorization: Bearer <access_token>' ‐F 'message=foobar' \
https://notify‐api.line.me/api/notify
{"status":200,"message":"ok"}
$ curl ‐v ‐X POST ‐H 'Authorization: Bearer invalidtoken' ‐F 'message=foobar' \
https://notify‐api.line.me/api/notify
{"status":400,"message":"Invalid access token"}
```
## GET https://notify-api.line.me/api/status

An API for checking connection status. You can use this API to check the validity of an access token. Acquires the names of related users or groups if acquiring them is possible.

On the connected service side, it's used to see which groups are configured with a notification and which user the notifications will be sent to. There is no need to check the status with this API before calling /api/notify or /api/revoke.

If this API receives a status code 401 when called, the access token will be deactivated on LINE Notify (disabled by the user in most cases). Connected services will also delete the connection information.

Expected use cases

If a connected service wishes to check the connection status of a certain user

#### As LINE Notify also provides the same feature, support for this API is optional.

#### Request methods

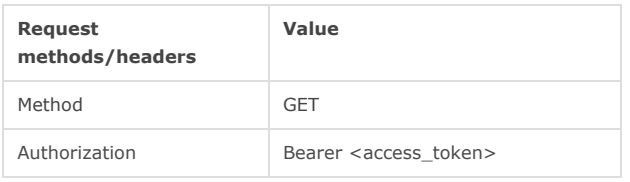

#### Response

The message body contains detailed information in JSON

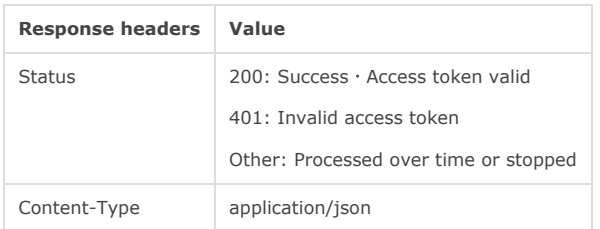

## Response body

The response body is a JSON object type.

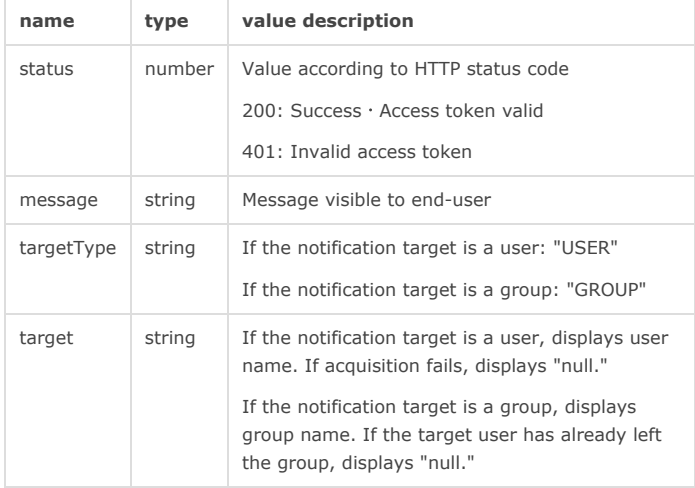

Sample

```
$ curl ‐H 'Authorization: Bearer <access_token>' \
https://notify‐api.line.me/api/status
{"status":200,"message":"ok","target":"foobar"}
$ curl ‐H 'Authorization: Bearer invalidtoken' \
https://notify‐api.line.me/api/status
{"status":400,"message":"Invalid access token"}
```
#### POST https://notify-api.line.me/api/revoke

An API used on the connected service side to revoke notification configurations. Using this API will revoke all used access tokens, disabling the access tokens from accessing the API.

The revocation process on the connected service side is as follows

- 1. Call /api/revoke
- 2. If step 1 returns status code 200, the request is accepted, revoking all access tokens and ending the process
- 3. If step 1 returns status code 401, the access tokens have already been revoked and the connection will be d
- 4. If step 1 returns any other status code, the process will end (you can try again at a later time)

### Expected use cases

When the connected service wishes to end a connection with a user

As LINE Notify also provides the same feature, support for this API is optional.

Request methods

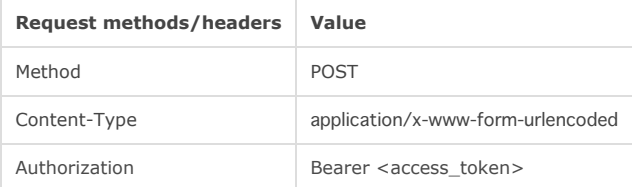

Request parameters

There are no parameters.

# Response

The message body contains detailed information in JSON

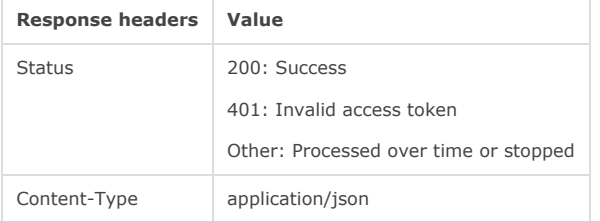

## Response body

The response body is a JSON object type.

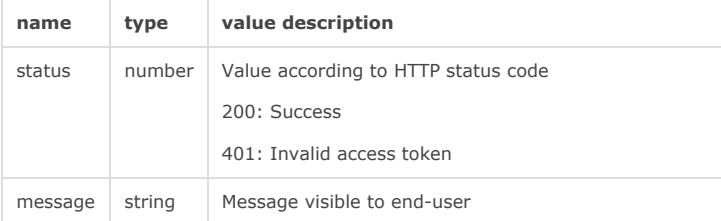

## Sample

```
$ curl ‐X POST ‐H 'Authorization: Bearer <access_token>' \
https://notify‐api.line.me/api/revoke
{"status":200,"message":"ok"}
$ curl ‐X POST ‐H 'Authorization: Bearer invalidtoken' \
```

```
https://notify‐api.line.me/api/revoke
{"status":400,"message":"Invalid access token"}
```
# API Rate Limit

There is a limit to the number of times an API can be called on each service. The default number is set to 1000.

The limit is per access token.

The API Rate Limit status, can be checked on the response header of the API.

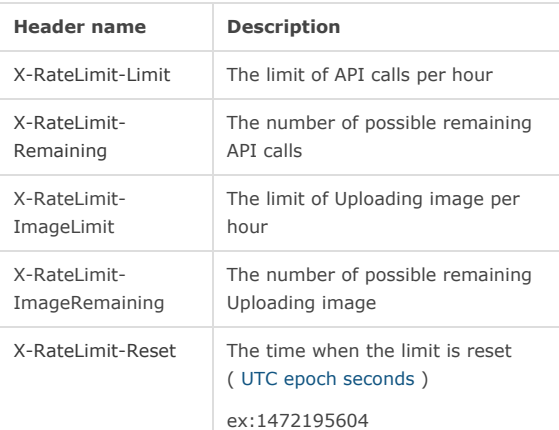